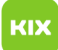

## Signatur anlegen / erstellen

## 29.04.2024 23:25:54

**FAQ-Artikel-Ausdruck**

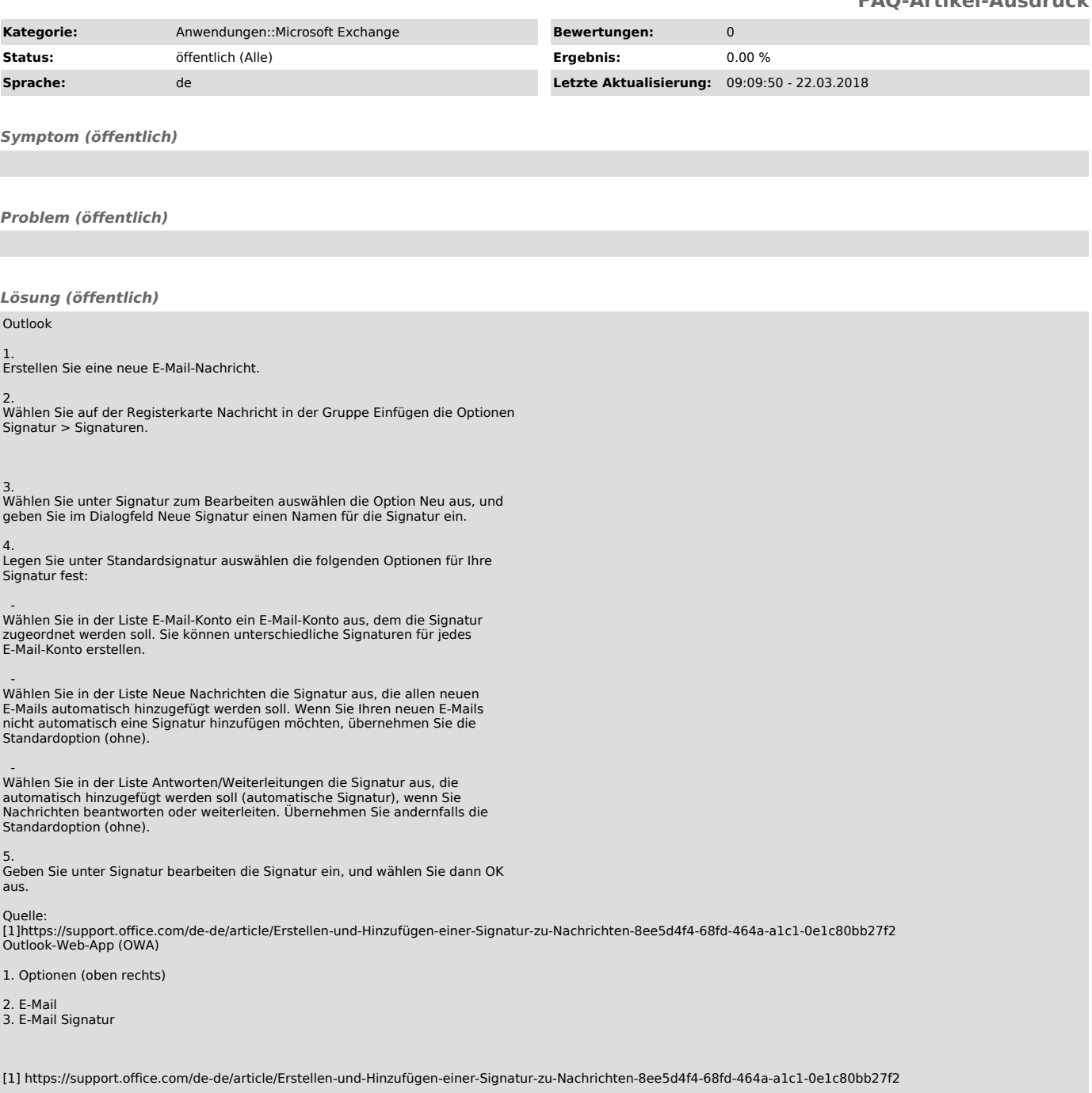